# Package 'hydroloom'

January 15, 2024

<span id="page-0-0"></span>Title Utilities to Weave Hydrologic Fabrics

Version 1.0.2

Description A collection of utilities that support creation of network attributes for hydrologic networks. Methods and algorithms implemented are documented in Moore et al. (2019) [<doi:10.3133/ofr20191096>](https://doi.org/10.3133/ofr20191096)), Cormen and Leiserson (2022) <ISBN:9780262046305> and Verdin and Verdin (1999) [<doi:10.1016/S0022-](https://doi.org/10.1016/S0022-1694(99)00011-6) [1694\(99\)00011-6>](https://doi.org/10.1016/S0022-1694(99)00011-6).

**Depends**  $R$  ( $>= 4.0$ )

- Imports dplyr, data.table, sf, units, stats, methods, utils, pbapply, tidyr, RANN, rlang, fastmap
- Suggests testthat, nhdplusTools, future, lwgeom, future.apply, knitr, gifski, mapview

License CC0

Encoding UTF-8

RoxygenNote 7.2.3

Config/testthat/parallel true

Config/testthat/edition 3

VignetteBuilder knitr

Language en-US

URL <https://github.com/DOI-USGS/hydroloom>

NeedsCompilation no

Author David Blodgett [aut, cre] (<<https://orcid.org/0000-0001-9489-1710>>)

Maintainer David Blodgett <dblodgett@usgs.gov>

Repository CRAN

Date/Publication 2024-01-15 16:20:02 UTC

## R topics documented:

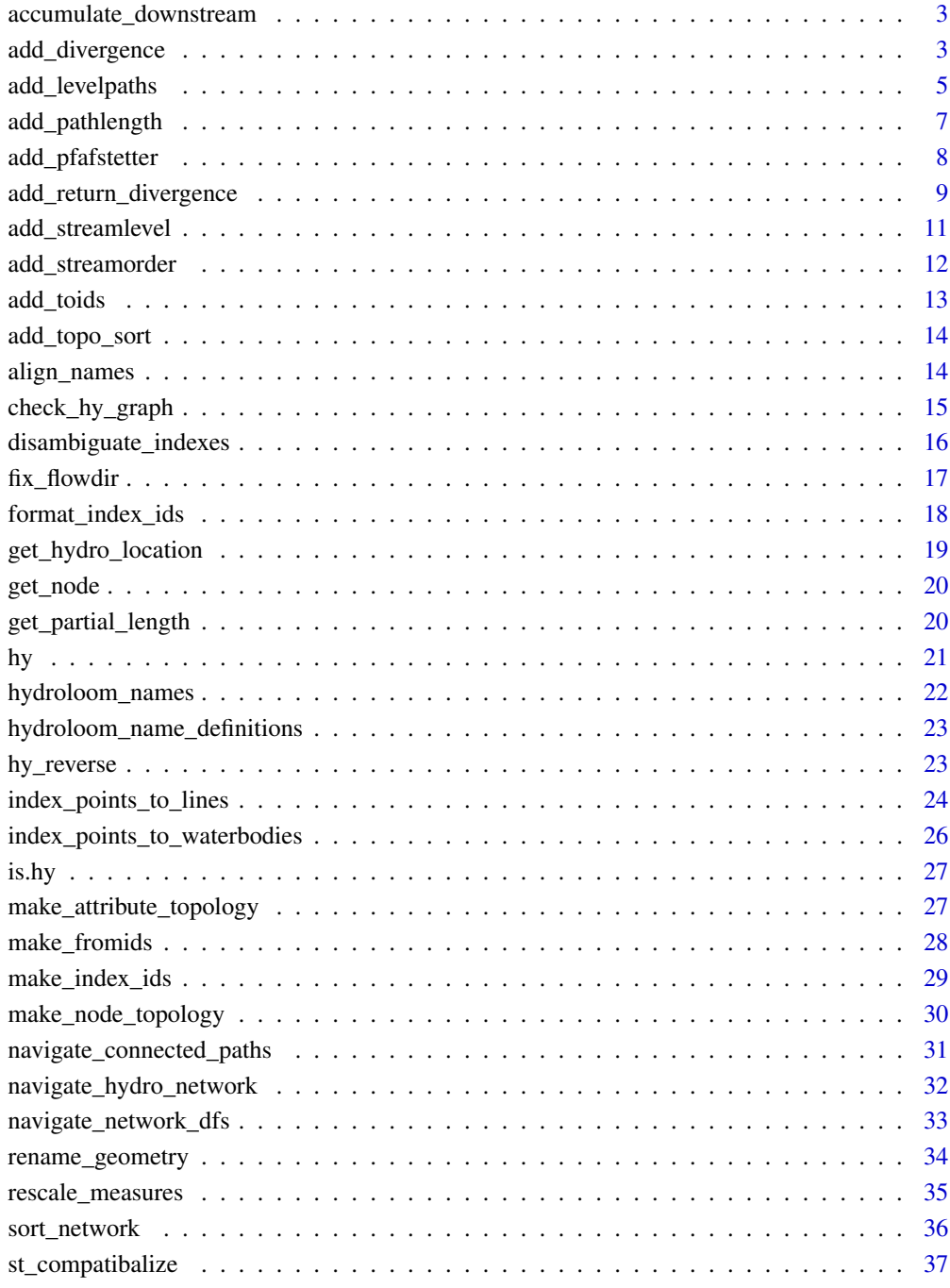

#### **Index** [38](#page-37-0)

<span id="page-2-0"></span>accumulate\_downstream *Accumulate Variable Downstream*

## Description

given a variable, accumulate according to network topology.

## Usage

```
accumulate_downstream(x, var)
```

```
## S3 method for class 'data.frame'
accumulate_downstream(x, var)
```

```
## S3 method for class 'hy'
accumulate_downstream(x, var)
```
#### Arguments

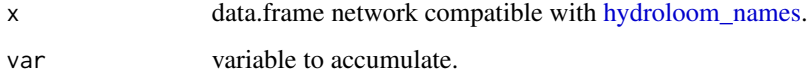

#### Value

vector of the same length as  $nrow(x)$  containing values of var accumulated downstream

## Examples

```
x <- sf::read_sf(system.file("extdata/new_hope.gpkg", package = "hydroloom"))
x$totDASqKM <- accumulate_downstream(add_toids(x), "AreaSqKM")
```

```
plot(x['totDASqKM'], lwd = x$totDASqKM / 50)
```
<span id="page-2-1"></span>add\_divergence *Add Divergence Attribute*

## Description

Given a non-dendritic flow network and required attributes, adds a divergence attribute according to NHDPlus data model methods.

## Usage

```
add_divergence(
  x,
  coastal_outlet_ids,
  inland_outlet_ids,
 name_attr,
  type_attr,
 major_types
)
## S3 method for class 'data.frame'
add_divergence(
  x,
  coastal_outlet_ids,
  inland_outlet_ids,
  name_attr,
  type_attr,
  major_types
)
## S3 method for class 'hy'
add_divergence(
  x,
  coastal_outlet_ids,
  inland_outlet_ids,
  name_attr,
  type_attr,
  major_types
)
```
## Arguments

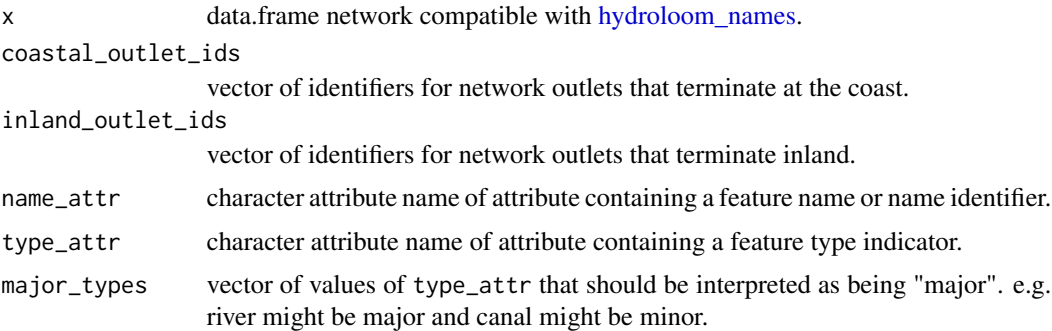

## Details

When considering downstream connections with diversions, there are three factors considered to determine which is primary. 1a) same name 1b) is named 2) feature type (type\_attr controls this) 3) flows to coast (has a coastal connection is preferred)

<span id="page-3-0"></span>

## <span id="page-4-0"></span>add\_levelpaths 5

The following list describes the order of precedence for tests 1: 1a, 2, 3 2: 1a, 2 3: The NHDPlus uses diverted fraction this is not used currently. 4: 1b, 2, 3 5: 2, 3 6: 1b, 3 7: 3, 8: 1b, 2 9: 2 10: 1b

If all checks return and no primary connection has been identified, the connection with a smaller id is chosen.

In the case that there are two or more upstream connections, the upstream name to use is chosen 1) if there is only one upstream flowline with a name 2) if one of the upstream flowlines with a name matches the downstream line, 3) if one of the upstream flowlines is of a "major" type and others are not, and, 4) if no criteria exist to select one, the smallest id value otherwise.

## Value

returns x with a divergence attribute appended

## Examples

```
f <- system.file("extdata/coastal_example.gpkg", package = "hydroloom")
g \leftarrow sf::read_s f(f)g <- g[g$FTYPE != "Coastline", ]
outlets <- g$COMID[!g$ToNode %in% g$FromNode]
g <- dplyr::select(g, COMID, gnis_id, FTYPE,
                   FromNode, ToNode)
add_divergence(g,
               coastal_outlet_ids = outlets,
               inland_outlet_ids = c(),
               name_attr = "gnis_id",
               type_attr = "FTYPE",
               major_types = c("StreamRiver", "ArtificialPath", "Connector"))
```
<span id="page-4-1"></span>add\_levelpaths *Add Level Paths*

#### Description

Assigns level paths using the stream-leveling approach of NHD and NHDPlus. If arbolate sum is provided in the weight column, this will match the behavior of NHDPlus. Any numeric value can be included in this column and the largest value will be followed when no nameid is available.

#### Usage

```
add_levelpaths(
  x,
 name_attribute,
 weight_attribute,
 override_factor = NULL,
  status = FALSE
)
## S3 method for class 'data.frame'
add_levelpaths(
 x,
 name_attribute,
 weight_attribute,
 override_factor = NULL,
  status = FALSE
)
## S3 method for class 'hy'
add_levelpaths(
 x,
 name_attribute,
 weight_attribute,
  override_factor = NULL,
  status = FALSE
)
```
#### Arguments

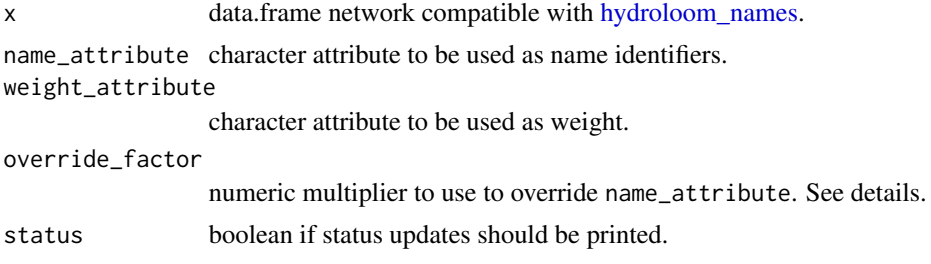

#### Details

The levelpath algorithm defines upstream mainstem paths through a network. At a given junction with two or more upstream flowpaths, the main path is either 1) the path with the same name, 2) the path with any name, 3) or the path with the larger weight. If the weight\_attribute is override\_factor times larger on a path, it will be followed regardless of the name\_attribute indication.

## Value

data.frame with id, levelpath\_outlet\_id, topo\_sort, and levelpath columns. See details for more info.

<span id="page-5-0"></span>

## <span id="page-6-0"></span>add\_pathlength 7

## Examples

```
g <- sf::read_sf(system.file("extdata/new_hope.gpkg", package = "hydroloom"))
test_flowline <- add_toids(g)
# use NHDPlus attributes directly
add_levelpaths(test_flowline,
               name_attribute = "GNIS_ID",
               weight_attribute = "ArbolateSu")
# use hy attributes where they can be mapped
add_levelpaths(hy(test_flowline),
              name_attribute = "GNIS_ID",
               weight_attribute = "arbolate_sum")
```
add\_pathlength *Add Path Length*

## Description

Generates the main path length to a basin's terminal path.

#### Usage

```
add_pathlength(x)
```
## S3 method for class 'data.frame' add\_pathlength(x)

## S3 method for class 'hy' add\_pathlength(x)

#### Arguments

x data.frame network compatible with [hydroloom\\_names.](#page-21-1)

#### Value

data.frame containing pathlength\_km

#### Examples

```
x <- sf::read_sf(system.file("extdata/new_hope.gpkg", package = "hydroloom"))
```
 $x \leftarrow add\_toids(x)$ 

 $x \leftarrow add_pathlength(x)$ 

```
plot(x["Pathlength"])
```
add\_pfafstetter *Add Pfafstetter Codes*

#### Description

Determines Pfafstetter codes for a dendritic network with total drainage area, levelpath, and topo\_sort attributes. Topo\_sort and levelpath attributes must be self consistent (levelpath values are the same as the outlet topo\_sort value) as generated by [add\\_levelpaths.](#page-4-1)

## Usage

```
add_pfafstetter(x, max_level = 2, status = FALSE)
## S3 method for class 'data.frame'
add_pfafstetter(x, max_level = 2, status = FALSE)
## S3 method for class 'hy'
add_pfafstetter(x, max-level = 2, status = FALSE)
```
#### Arguments

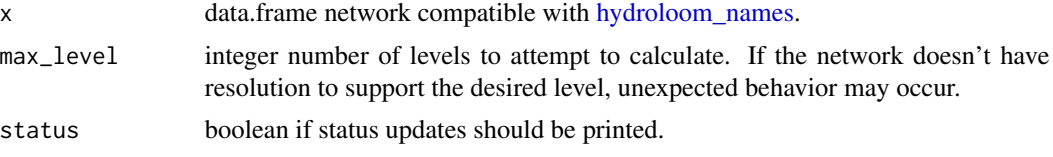

## Value

data.frame with added pfafstetter column

## Examples

```
x <- sf::read_sf(system.file("extdata/new_hope.gpkg", package = "hydroloom"))
```

```
x \leftarrow add\_toids(x)
```
pfaf <- add\_pfafstetter(x, max\_level = 2)

plot(pfaf["pf\_level\_2"], lwd = 2)

if(require(nhdplusTools)) {

# uses tempdir for example

```
work_dir <- nhdplusTools::nhdplusTools_data_dir(tempdir())
try(
source(system.file("extdata/nhdplushr_data.R", package = "nhdplusTools"))
)
if(exists("hr_data")) {
x <- hy(hr_data$NHDFlowline)
x \leftarrow add\_toids(x)x <- dplyr::select(x, id, toid, da_sqkm)
#' add terminal_id -- add in function?
x \le sort_network(x, split = TRUE)
x$total_da_sqkm <- accumulate_downstream(x, "da_sqkm")
x$name \leq - ""
x <- add_levelpaths(x, name_attribute = "name", weight_attribute = "total_da_sqkm")
x <- add_pfafstetter(x, max_level = 3)
plot(x["pf_level_3"], lwd = 2)
pfaf <- add_pfafstetter(x, max_level = 4)
hr_catchment <- dplyr::left_join(hr_data$NHDPlusCatchment,
                                 sf::st_drop_geometry(pfaf), by = c("FEATUREID" = "id"))
colors <- data.frame(pf_level_4 = unique(hr_catchment$pf_level_4),
                color = sample(terrain.colors(length(unique(hr_catchment$pf_level_4)))))
hr_catchment <- dplyr::left_join(hr_catchment, colors, by = "pf_level_4")
plot(hr_catchment["color"], border = NA, reset = FALSE)
plot(sf::st_geometry(x), col = "blue", add = TRUE)
} else {
  message("nhdplusTools > 1.0 required for this example")
}
}
```
add\_return\_divergence *Add Return Divergence*

#### Description

Adds a return divergence attribute to the provided network. The method implemented matches that of the NHDPlus except in the rare case that a diversion includes more than one secondary path. Requires and id, fromnode, tonode and divergence attribute. See [add\\_divergence](#page-2-1) and [make\\_node\\_topology.](#page-29-1)

#### <span id="page-9-0"></span>Algorithm:

All network connections with more than one downstream feature are considered.

[navigate\\_network\\_dfs](#page-32-1)is used to find all downstream features emanating from the primary (divergence  $=$  = 1) outlet of the diversion in question and secondary (divergence  $=$  = 2) outlet(s) starting with the primary outlet.

[navigate\\_network\\_dfs](#page-32-1) is called with reset = FALSE such that the secondary diversion paths terminate where they combine with a previously visited feature.

If the diverted paths result in only one outlet, the feature it flows to is marked as a return divergence.

If the diverted paths result in more than one outlet, the one that flows to the most upstream feature in the set of features downstream of the primary outlet of the diversion is marked as the return divergence.

## Usage

add\_return\_divergence(x, status = TRUE)

```
## S3 method for class 'data.frame'
add_return_divergence(x, status = TRUE)
```

```
## S3 method for class 'hy'
add_return_divergence(x, status = TRUE)
```
#### Arguments

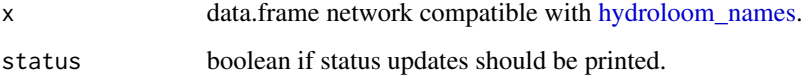

#### Value

data.frame containing return\_divergence attribute

#### Examples

```
x <- sf::read_sf(system.file("extdata/new_hope.gpkg", package = "hydroloom"))
```

```
x \leftarrow hy(x)
```
x <- add\_return\_divergence(x)

sum(x\$return\_divergence == x\$RtnDiv)

# see description for documentation of one that does not match

#### <span id="page-10-0"></span>Description

Applies a topological sort and calculates stream level. Algorithm: Terminal level paths are assigned level 1 (see note 1). Paths that terminate at a level 1 are assigned level 2. This pattern is repeated until no paths remain.

If a TRUE/FALSE coastal attribute is included, coastal terminal paths begin at 1 and internal terminal paths begin at 4 as is implemented by the NHD stream leveling rules.

## Usage

```
add_streamlevel(x, coastal = NULL)
## S3 method for class 'data.frame'
add_streamlevel(x, coastal = NULL)
## S3 method for class 'hy'
add_streamlevel(x, coastal = NULL)
```
## Arguments

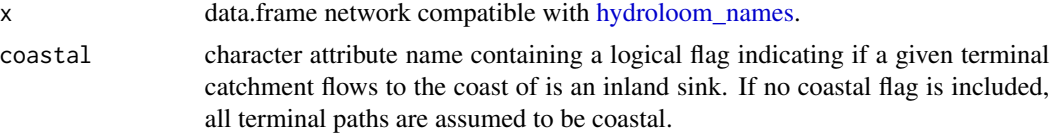

## Value

data,frame containing added stream\_level attribute

## Examples

```
x <- sf::read_sf(system.file("extdata/new_hope.gpkg", package = "hydroloom"))
```

```
x \leftarrow add\_toids(x)y <- add_streamlevel(x)
plot(sf::st_geometry(y), lwd = y$streamlevel, col = "blue")
x$coastal <- rep(FALSE, nrow(x))
y <- add_streamlevel(x, coastal = "coastal")
unique(y$streamlevel)
```

```
x$coastal[!x$Hydroseq == min(x$Hydroseq)] <- TRUE
```
y <- add\_streamlevel(x)

unique(y\$streamlevel)

add\_streamorder *add Streamorder*

## Description

Adds a strahler stream order.

Algorithm: If more than one upstream flowpath has an order equal to the maximum upstream order then the downstream flowpath is assigned the maximum upstream order plus one. Otherwise it is assigned the maximum upstream order.

To match the NHDPlus algorithm, non-dendritic network connectivity and a divergence attribute must be included. All secondary paths will have the stream\_order of upstream primary paths and a stream\_calculator value of 0. Secondary paths have no affect on the order of downstream paths.

Requires a toid attribute or fromnode, tonode, and divergence attributes that will be used to construct a toid attribute.

#### Usage

```
add_streamorder(x, status = TRUE)
## S3 method for class 'data.frame'
add_streamorder(x, status = TRUE)
## S3 method for class 'hy'
add_streamorder(x, status = TRUE)
```
#### Arguments

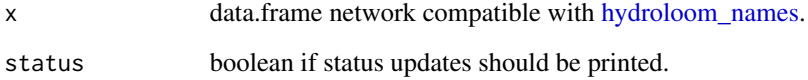

## Value

data.frame containing added stream\_order and stream\_calculator attribute.

<span id="page-11-0"></span>

#### <span id="page-12-0"></span>add\_toids 13

#### Examples

```
x <- sf::read_sf(system.file("extdata/new_hope.gpkg", package = "hydroloom"))
x <- dplyr::select(x, COMID, FromNode, ToNode, Divergence)
x <- add_streamorder(x)
plot(sf::st\_geometry(x), lwd = x$stream_order, col = "blue")
plot(sf::st\_geometry(x), lwd = x$stream_calculator, col = "blue")
```
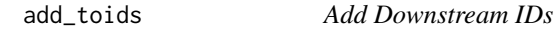

#### Description

Given input with fromnode and tonode attributes, will return the input with a toid attribute that is the result of joining tonode and fromnode attributes.

#### Usage

```
add_toids(x, return_dendritic = TRUE)
## S3 method for class 'data.frame'
add_toids(x, return_dendritic = TRUE)
## S3 method for class 'hy'
add_toids(x, return_dendritic = TRUE)
```
#### Arguments

x data.frame network compatible with [hydroloom\\_names.](#page-21-1) return\_dendritic logical remove non dendritic paths if TRUE. Requires a "divergence" flag where

1 is main and 2 is secondary.

## Value

hy object with toid attribute

#### Examples

```
g <- sf::read_sf(system.file("extdata/new_hope.gpkg", package = "hydroloom"))
```

```
x \leftarrow add\_toids(hy(g))
```

```
y \leftarrow add\_toids(g)
```

```
names(g)[1:4]names(x)[1:4]
names(y)[1:4]
```
add\_topo\_sort *Add topo\_sort*

#### Description

calls [sort\\_network](#page-35-1) without support for splitting the network and adds a nrow:1 topo\_sort attribute.

## Usage

```
add_topo_sort(x, outlets = NULL)
## S3 method for class 'data.frame'
add_topo_sort(x, outlets = NULL)
## S3 method for class 'hy'
add_topo_sort(x, outlets = NULL)
```
## Arguments

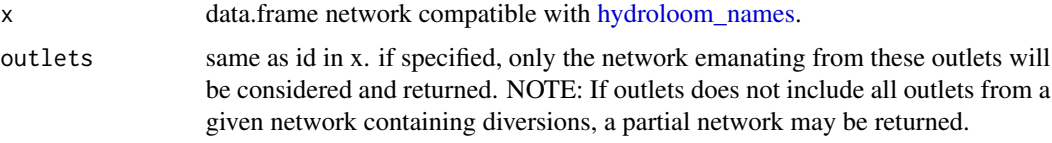

## Value

data.frame containing a topo\_sort attribute.

align\_names *Align Names to Hydroloom Convention*

#### Description

this function aligns the attribute names in x with those used in hydroloom. See [hydroloom\\_names](#page-21-1) for how to add more attribute name mappings if the attributes in your data are not supported.

See [hydroloom\\_name\\_definitions](#page-22-1) for definitions of the names used in hydroloom.

## <span id="page-14-0"></span>check\_hy\_graph 15

## Usage

align\_names(x)

#### Arguments

x data.frame network compatible with [hydroloom\\_names.](#page-21-1)

## Value

data.frame renamed to match hydroloom as possible.

## Examples

```
x <- sf::read_sf(system.file("extdata/new_hope.gpkg", package = "hydroloom"))
names(x)
x <- align_names(x)
names(x)
```
check\_hy\_graph *Check hy Graph*

## Description

check that a id toid graph doesn't contain localized loops.

## Usage

```
check_hy_graph(x, loop_check = FALSE)
```
## Arguments

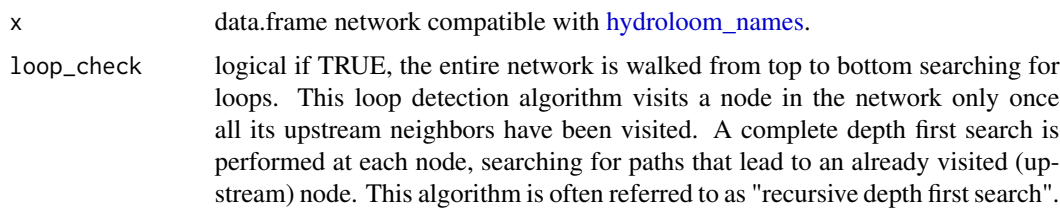

## Value

if no localized loops are found, returns TRUE. If localized loops are found, problem rows with a row number added.

#### Examples

```
# notice that row 4 (id = 4, toid = 9) and row 8 (id = 9, toid = 4) is a loop.
test_data <- data.frame(id = c(1, 2, 3, 4, 6, 7, 8, 9),
                       \text{total} = \text{c}(2, 3, 4, 9, 7, 8, 9, 4)check_hy_graph(test_data)
```
disambiguate\_indexes *Disambiguate Flowline Indexes*

#### Description

Given a set of flowline indexes and numeric or ascii criteria, return closest match. If numeric criteria are used, the minimum difference in the numeric attribute is used for disambiguation. If ascii criteria are used, the [adist](#page-0-0) function is used with the following algorithm: 1 - adist\_score / max\_string\_length. Comparisons ignore case.

#### Usage

```
disambiguate_indexes(indexes, flowpath, hydro_location)
```
#### Arguments

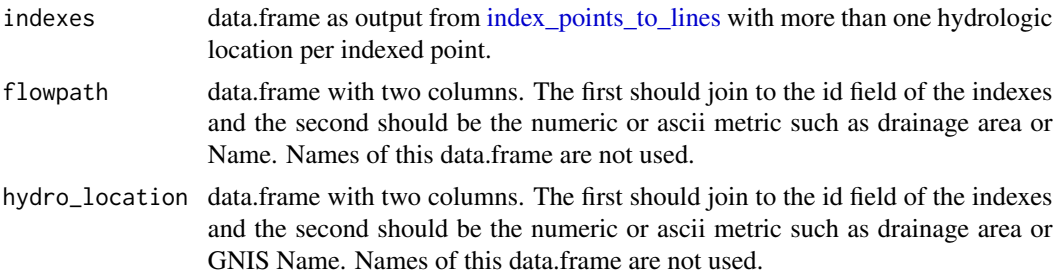

#### Value

data.frame indexes deduplicated according to the minimum difference between the values in the metric columns. If two or more result in the same "minimum" value, duplicates will be returned.

#### Examples

```
if(require(nhdplusTools)) {
source(system.file("extdata", "sample_flines.R", package = "nhdplusTools"))
hydro_location \leq sf::st_sf(id = c(1, 2, 3),
                            geom = sf::st_sfc(list(sf::st_point(c(-76.86934, 39.49328)),
                                                   sf::st_point(c(-76.91711, 39.40884)),
                                                  sf::st_point(c(-76.88081, 39.36354))),
                                              crs = 4326,
                            total = c(23.6, 7.3, 427.9),
```
<span id="page-15-0"></span>

```
nameid = c("Patapsco", "", "Falls Run River"))
indexes <- index_points_to_lines(sample_flines,
                                 hydro_location,
                                 search_radius = units::set_units(0.2, "degrees"),
                                 max_matches = 10)
disambiguate_indexes(indexes,
                     dplyr::select(sample_flines, COMID, TotDASqKM),
                     dplyr::select(hydro_location, id, totda))
result <- disambiguate_indexes(indexes,
                               dplyr::select(sample_flines, COMID, GNIS_NAME),
                               dplyr::select(hydro_location, id, nameid))
result[result$point_id == 1, ]
result[result$point_id == 2, ]
result[result$point_id == 3, ]
}
```
fix\_flowdir *Fix Flow Direction*

#### Description

If flowlines aren't digitized in the expected direction, this will reorder the nodes so they are.

## Usage

fix\_flowdir(id, network = NULL, fn\_list = NULL)

## Arguments

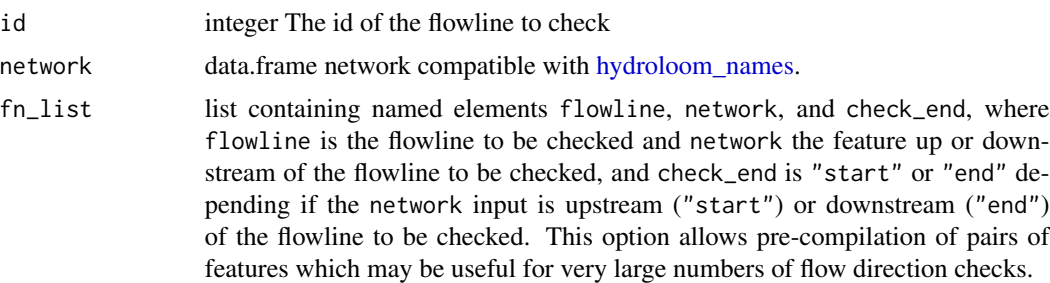

## Value

a geometry for the feature that has been reversed if needed.

#### <span id="page-17-0"></span>Examples

```
x <- sf::read_sf(system.file("extdata/new_hope.gpkg", package = "hydroloom"))
# We add a tocomid with prepare_nhdplus
x \leftarrow add\_toids(hy(x))# Look at the end node of the 10th line.
(n1 \leq -get\_node(x[10, ], position = "end"))# Break the geometry by reversing it.
sf::st_geometry(x)[10] <- sf::st_reverse(sf::st_geometry(x)[10])
# Note that the end node is different now.
(n2 \leq get\_node(x[10, ], position = "end"))# Pass the broken geometry to fix_flowdir with the network for toCOMID
sf::st_geometry(x)[10] <- fix_flowdir(x$id[10], x)
# Note that the geometry is now in the right order.
(n3 \leq get\_node(x[10, ], position = "end"))plot(sf::st_geometry(x)[10])
plot(n1, add = TRUE)plot(n2, add = TRUE, col = "blue")
plot(n3, add = TRUE, cex = 2, col = "red")
```
<span id="page-17-1"></span>format\_index\_ids *Format Index ids*

## Description

Format Index ids

#### Usage

```
format_index_ids(g, return_list = FALSE)
```
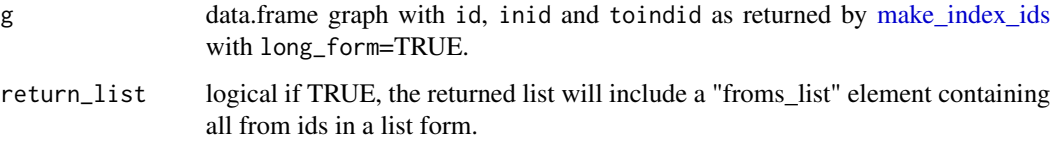

#### <span id="page-18-0"></span>Value

list containing an adjacency matrix and a lengths vector indicating the number of connections from each node. If complete is TRUE return will also include a data.frame with an indid column and a toindid list column.

#### Examples

```
x <- sf::read_sf(system.file("extdata/new_hope.gpkg", package = "hydroloom"))
```

```
y \leftarrow add\_toids(x) |>
  make_index_ids(long_form = TRUE) |>
  format_index_ids()
```
get\_hydro\_location *Get Hydro Location*

#### Description

given a flowline index, returns the hydrologic location (point) along the specific linear element referenced by the index.

#### Usage

get\_hydro\_location(indexes, flowpath)

## Arguments

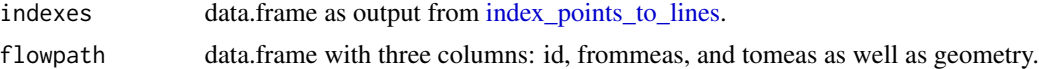

## Value

sfc\_POINT simple feature geometry list of length nrow(indexes)

#### Examples

```
if(require(nhdplusTools)) {
source(system.file("extdata", "sample_flines.R", package = "nhdplusTools"))
indexes <- index_points_to_lines(sample_flines,
                   sf::st_sfc(sf::st_sfc(list(sf::st_point(c(-76.86934, 39.49328)),
                                              sf::st_point(c(-76.91711, 39.40884)),
                                              sf::st_point(c(-76.88081, 39.36354))),
                              crs = 4326))
```
get\_hydro\_location(indexes, sample\_flines) }

<span id="page-19-0"></span>

#### Description

Given one or more lines, returns a particular node from the line.

## Usage

 $get\_node(x, position = "end")$ 

#### Arguments

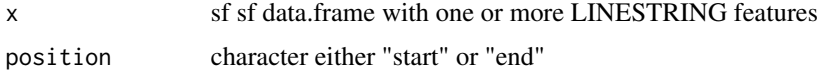

#### Value

sf data.frame containing requested nodes

## Examples

```
x <- sf::read_sf(system.file("extdata/new_hope.gpkg", package = "hydroloom"))
start <- get_node(x, "start")
end <- get_node(x, "end")
plot(sf::st_zm(sf::st_geometry(x)),
     lwd = x$StreamOrde, col = "blue")
plot(sf::st_geometry(start), add = TRUE)
plot(sf::st_zm(sf::st_geometry(x)),
     lwd = x$StreamOrde, col = "blue")
plot(sf::st_geometry(end), add = TRUE)
```
get\_partial\_length *Get Partial Flowpath Length*

## Description

Finds the upstream and downstream lengths along a given flowpath (flowline in NHDPlus terminology). Internally, the function rescales the aggregate\_id\_measure to a id\_measure and applies that rescaled measure to the length of the flowpath.

## <span id="page-20-0"></span>Usage

```
get_partial_length(hydro_location, network = NULL, flowpath = NULL)
```
## Arguments

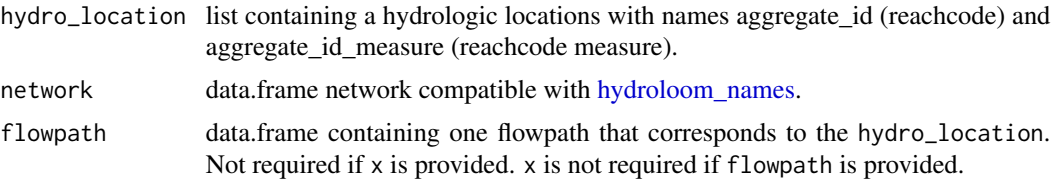

## Value

list containing up and dn elements with numeric length in km.

## Examples

```
x <- sf::read_sf(system.file("extdata", "walker.gpkg", package = "hydroloom"))
hydro_location <- list(comid = 5329339,
                       reachcode = "18050005000078",
                       reach_meas = 30)
```
(pl <- get\_partial\_length(hydro\_location, x))

## <span id="page-20-1"></span>hy *Create a hy Fabric S3 Object*

## Description

converts a compatible dataset into a fabric s3 class

## Usage

hy(x, clean = FALSE)

## Arguments

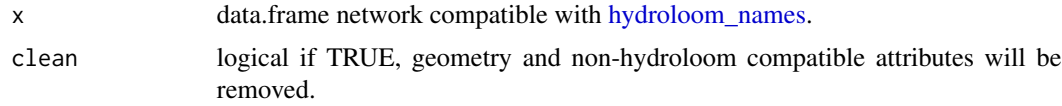

## Value

hy object with attributes compatible with the hydroloom package.

#### Examples

```
x <- sf::read_sf(system.file("extdata/new_hope.gpkg", package = "hydroloom"))
```
 $hy(x)$ 

hy(x, clean =  $TRUE$ )[1:10,]

attr(hy(x), "orig\_names")

<span id="page-21-1"></span>hydroloom\_names *Get or Set Hydroloom Names*

#### Description

Retrieve hydroloom name mapping from hydroloom environment. Hydroloom uses a specific set of attribute names within the package and includes mappings from names used in some data sources. This function will return those names and can be used to set additional name mappings.

NOTE: these values will reset when R is restarted. Add desired settings to a project or user .Rprofile to make long term additions.

## Usage

hydroloom\_names(x = NULL, clear = FALSE)

#### Arguments

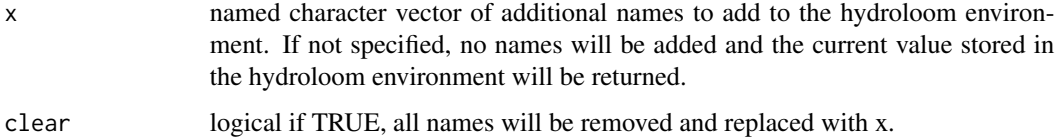

## Value

named character vector containing hydroloom names with registered attribute name mappings in names.

## Examples

hydroloom\_names()

<span id="page-21-0"></span>

<span id="page-22-1"></span><span id="page-22-0"></span>hydroloom\_name\_definitions

*Hydroloom Name Definitions*

## Description

A names character vector containing definitions of all attributes used in the hydroloom package.

## Value

named character vector with hydroloom\_names class to support custom print method

## Examples

hydroloom\_name\_definitions

hy\_reverse *Reverse* hy *to Original Names*

## Description

renames hy object to original names and removes hy object attributes.

## Usage

hy\_reverse(x)

#### Arguments

x data.frame network compatible with [hydroloom\\_names.](#page-21-1)

## Value

returns x with attribute names converted to original names provided to [hy](#page-20-1)

## Examples

```
x <- sf::read_sf(system.file("extdata/new_hope.gpkg", package = "hydroloom"))
x \leq -h y(x)
```
hy\_reverse(x)

<span id="page-23-1"></span><span id="page-23-0"></span>index\_points\_to\_lines *Index Points to Lines*

## Description

given an sf point geometry column, return id, aggregate\_id (e.g. reachcode), and aggregate id measure for each point.

## Usage

```
index_points_to_lines(
  x,
 points,
 search_radius = NULL,
 precision = NA,
 max_matches = 1
)
## S3 method for class 'data.frame'
index_points_to_lines(
 x,
 points,
  search_radius = NULL,
 precision = NA,
 max_matches = 1
\lambda## S3 method for class 'hy'
index_points_to_lines(
 x,
 points,
  search_radius = NULL,
 precision = NA,
 max_matches = 1
)
```
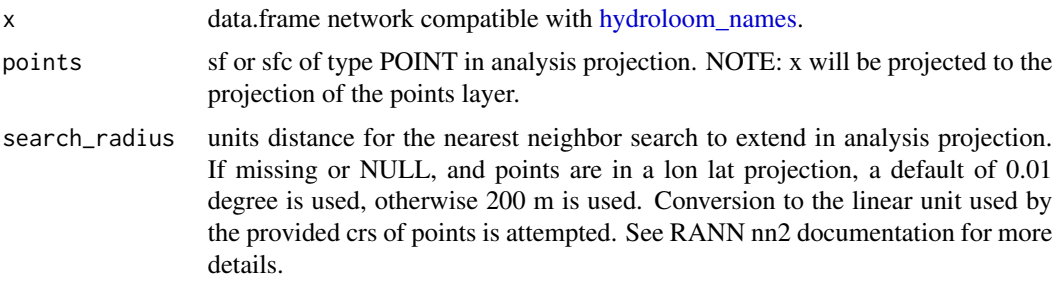

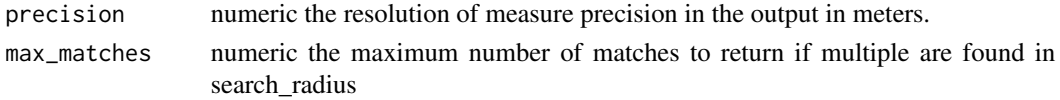

#### Details

Note 1: Inputs are cast into LINESTRINGS. Because of this, the measure output of inputs that are true multipart lines may be in error.

Note 2: This algorithm finds the nearest node in the input flowlines to identify which flowline the point should belong to. As a second pass, it can calculate the measure to greater precision than the nearest flowline geometry node.

Note 3: Offset is returned in units consistent with the projection of the input points.

Note 4: See dfMaxLength input to sf::st\_segmentize() for details of handling of precision parameter.

Note 5: "from" is downstream  $-0$  is the outlet "to" is upstream  $-100$  is the inlet

#### Value

data.frame with five columns, point\_id, id, aggregate\_id, aggregate\_id\_measure, and offset. point\_id is the row or list element in the point input.

## Examples

```
if(require(nhdplusTools)) {
source(system.file("extdata", "sample_flines.R", package = "nhdplusTools"))
point <- sf::st_sfc(sf::st_point(c(-76.87479, 39.48233)),
                   crs = 4326index_points_to_lines(sample_flines, point)
point <- sf::st_transform(point, 5070)
index_points_to_lines(sample_flines, point,
                      search_radius = units::set_units(200, "m"))
index_points_to_lines(sample_flines, point, precision = 30)
index_points_to_lines(sample_flines,
                      sf::st_sfc(list(sf::st_point(c(-76.86934, 39.49328)),
                                      sf::st_point(c(-76.91711, 39.40884)),
                                      sf::st_point(c(-76.88081, 39.36354))),
                                 crs = 4326,
                      search_radius = units::set_units(0.2, "degrees"),
                      max_matches = 10)
```
}

<span id="page-25-0"></span>index\_points\_to\_waterbodies

*Index Points to Waterbodies*

#### Description

given an sf point geometry column, return waterbody id, and COMID of dominant artificial path

### Usage

```
index_points_to_waterbodies(
 waterbodies,
 points,
 flines = NULL,
  search_radius = NULL
)
```
#### Arguments

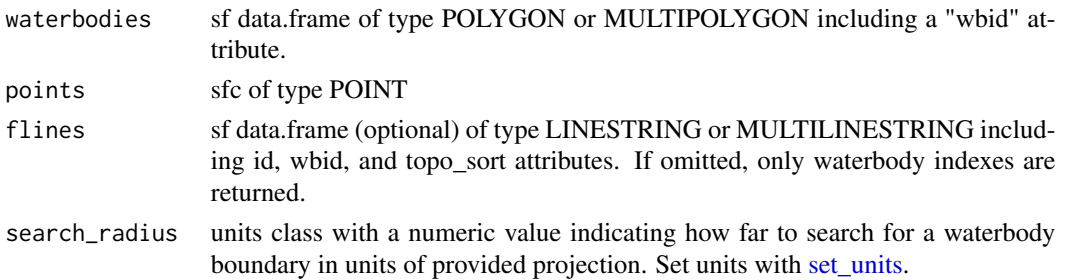

## Value

data.frame with columns, COMID, in\_wb\_COMID, near\_wb\_COMID, near\_wb\_dist, and outlet\_fline\_COMID. Distance is in units of provided projection.

#### Examples

```
source(system.file("extdata/sample_data.R", package = "nhdplusTools"))
waterbodies <- sf::st_transform(
  sf::read_sf(sample_data, "NHDWaterbody"), 5070)
points <- sf::st_transform(
  sf::st_sfc(sf::st_point(c(-89.356086, 43.079943)),
            crs = 4326), 5070)
index_points_to_waterbodies(waterbodies, points,
                    search_radius = units::set_units(500, "m"))
```
<span id="page-26-0"></span>

## Description

test if object is a valid according to the hy s3 class

## Usage

is.hy(x, silent = FALSE)

## Arguments

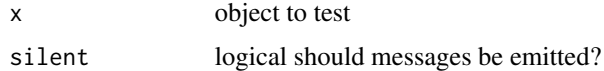

## Value

logical TRUE if valid

```
make_attribute_topology
```
*Make Attribute Topology*

## Description

given a set of lines with starting and ending nodes that form a geometric network, construct an attribute topology.

## Usage

```
make_attribute_topology(x, min_distance)
```
## S3 method for class 'data.frame' make\_attribute\_topology(x, min\_distance)

```
## S3 method for class 'hy'
make_attribute_topology(x, min_distance)
```
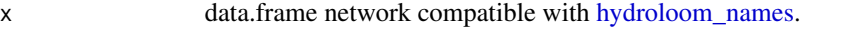

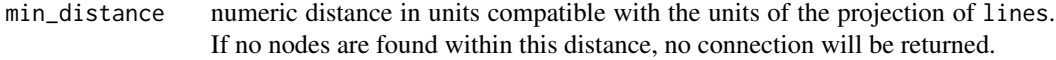

#### <span id="page-27-0"></span>Details

If a future plan is set up, node distance calculations will be applied using future workers.

## Value

data.frame with id and toid

## Examples

```
x <- sf::read_sf(system.file("extdata/new_hope.gpkg", package = "hydroloom"))
```

```
y <- dplyr::select(x, COMID)
```

```
y <- sf::st_transform(y, 5070)
```

```
z <- make_attribute_topology(y, 10)
```

```
x \le - add_toids(hy(x), return_dendritic = FALSE)
```

```
x[x$id == x$id[1],]$toid
z[z$COMID == x$id[1],] $toid
```
<span id="page-27-1"></span>make\_fromids *Convert "to" index ids to "from" index ids*

## Description

given a set of index ids as retrieved from [make\\_index\\_ids](#page-28-1) return an adjacency matrix with pointers to identifiers that flow to the row of the matrix in question.

## Usage

```
make_fromids(index_ids, return_list = FALSE)
```
## Arguments

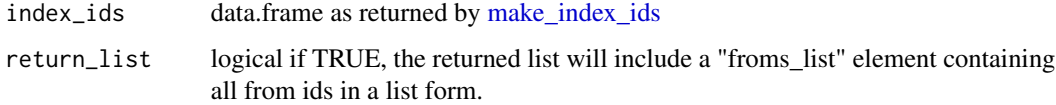

## Value

list containing a "froms" matrix, "lengths" vector, and optionally "froms\_list" elements.

## <span id="page-28-0"></span>make\_index\_ids 29

## Examples

 $x \le -$  data.frame(id = c(1, 2, 3, 4, 5, 6, 7, 8, 9), toid = c(2, 3, 4, 5, 0, 7, 8, 9, 4)) y <- make\_index\_ids(x) make\_fromids(y)

<span id="page-28-1"></span>make\_index\_ids *Make Index ids*

## Description

makes index ids for the provided hy object. These can be used for graph traversal algorithms such that the row number and id are equal.

#### Usage

 $make\_index\_ids(x, long_{form} = FALSE)$ 

## S3 method for class 'data.frame' make\_index\_ids(x, long\_form = FALSE)

## S3 method for class 'hy' make\_index\_ids(x, long\_form = FALSE)

#### Arguments

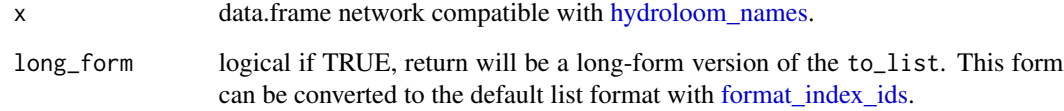

## Value

list containing named elements: to: adjacency matrix lengths: vector indicating the number of connections from each node, and: to\_list: a data.frame with an id, indid and a toindid list column. If long\_form = TRUE, return will be a long form data.frame with no list column as in to\_list. NOTE: the long\_form output should be used with caution as indid may not correspond to row number.

## <span id="page-29-0"></span>Examples

```
x \le data.frame(id = c(1, 2, 3, 4, 5, 6, 7, 8, 9),
               \text{toid} = \text{c}(2, 3, 4, 5, 0, 7, 8, 9, 4)make_index_ids(x)
x <- hy(sf::read_sf(system.file("extdata/new_hope.gpkg", package = "hydroloom")))
x \le - add_toids(x, return_dendritic = FALSE)
x \leftarrow make_index_ids(x)
names(x)
class(x$to)
class(x$lengths)
class(x$to_list)
is.list(x$to_list$toindid)
```
<span id="page-29-1"></span>make\_node\_topology *Make Node Topology from Edge Topology*

## Description

creates a node topology table from an edge topology

## Usage

```
make\_node\_topology(x, add\_div = NULL, add = TRUE)## S3 method for class 'data.frame'
make\_node\_topology(x, add\_div = NULL, add = TRUE)## S3 method for class 'hy'
make\_node\_topology(x, add\_div = NULL, add = TRUE)
```
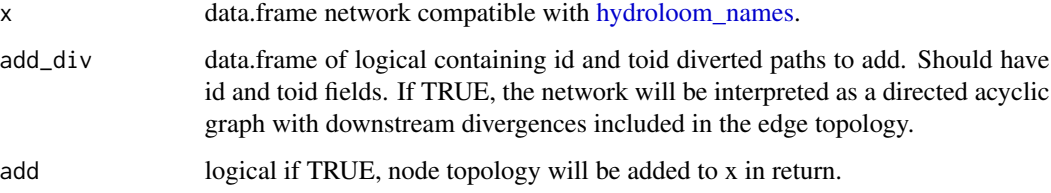

#### <span id="page-30-0"></span>Value

data.frame containing id, fromnode, and tonode attributes or all attributes provided with id, fromnode and tonode in the first three columns.

If add\_div is TRUE, will also add a divergence attribute where the provided diverted paths are assigned value 2, existing main paths that emanate from a divergence are assigned value 1, and all other paths are assigned value 0.

#### Examples

```
x <- sf::read_sf(system.file("extdata/new_hope.gpkg", package = "hydroloom"))
y <- dplyr::select(add_toids(x), -ToNode, -FromNode)
y <- make_node_topology(y)
# just the divergences which have unique fromids in x but don't in new hope.
div <- add_toids(dplyr::select(x, COMID, FromNode, ToNode),
                 return_dendritic = FALSE)
div <- div[div$toid %in%
           x$COMID[x$Divergence == 2],]
y <- dplyr::select(add_toids(x), -ToNode, -FromNode)
y <- make_node_topology(y, add_div = div)
```
navigate\_connected\_paths

*Navigate Connected Paths*

## Description

Given a network and set of ids, finds paths or lengths between all identified flowpath outlets. This algorithm finds paths between outlets regardless of flow direction.

#### Usage

```
navigate_connected_paths(x, outlets, status = FALSE)
```
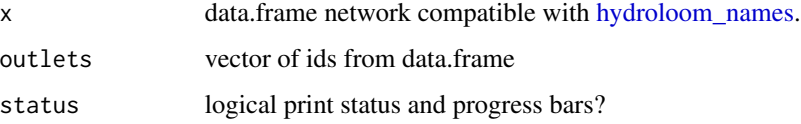

<span id="page-31-0"></span>data.frame containing the distance between pairs of network outlets and a list column containing flowpath identifiers along path that connect outlets. For a network with one terminal outlet, the data.frame will have  $nrow(x)$  ^2 rows.

#### Examples

```
x <- sf::read_sf(system.file("extdata", "walker.gpkg", package = "hydroloom"))
outlets <- c(5329303, 5329357, 5329317, 5329365, 5329435, 5329817)
x \leftarrow add\_toids(hy(x))navigate_connected_paths(x, outlets)
```
navigate\_hydro\_network

*Navigate Hydro Network*

#### Description

Navigates a network of connected catchments using NHDPlus style network attributes.

## Usage

```
navigate_hydro_network(x, start, mode, distance = NULL)
## S3 method for class 'data.frame'
navigate_hydro_network(x, start, mode, distance = NULL)
## S3 method for class 'hy'
navigate_hydro_network(x, start, mode, distance = NULL)
```
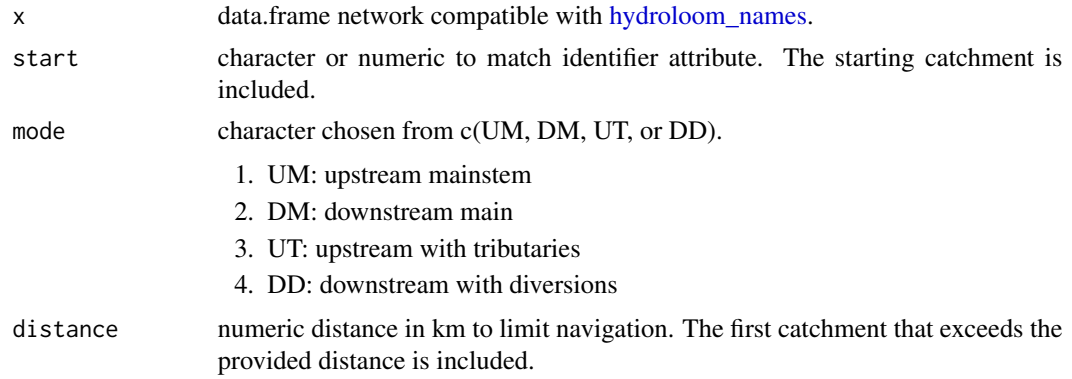

## <span id="page-32-0"></span>Details

if only mode is supplied, require network attributes are displayed.

#### Value

vector of identifiers found along navigation

## Examples

```
plot_fun <- function(x, s, n) {
   plot(sf::st_geometry(x), col = "grey")
   plot(sf::st_geometry(x[x$id %in% n, ]), add = TRUE)
   plot(sf::st_geometry(x[x$id %in% s, ]), col = "red", lwd = 3, add = TRUE)
}
x <- hy(sf::read_sf(system.file("extdata/new_hope.gpkg", package = "hydroloom")))
start <- 8891126
dm <- navigate_hydro_network(x, start, "DM")
plot_fun(x, start, dm)
dd <- navigate_hydro_network(x, start, "DD")
plot_fun(x, start, dd)
start <- 8894356
um <- navigate_hydro_network(x, start, "UM")
plot_fun(x, start, um)
ut <- navigate_hydro_network(x, start, "UT")
plot_fun(x, start, ut)
```
<span id="page-32-1"></span>navigate\_network\_dfs *Navigate all Paths Depth First*

## Description

given a starting node, return all reachable paths. Once visited, a node is marked as visited and will not take part in a future path.

#### Usage

```
navigate_network_dfs(x, starts, direction = "down", reset = FALSE)
```
## <span id="page-33-0"></span>Arguments

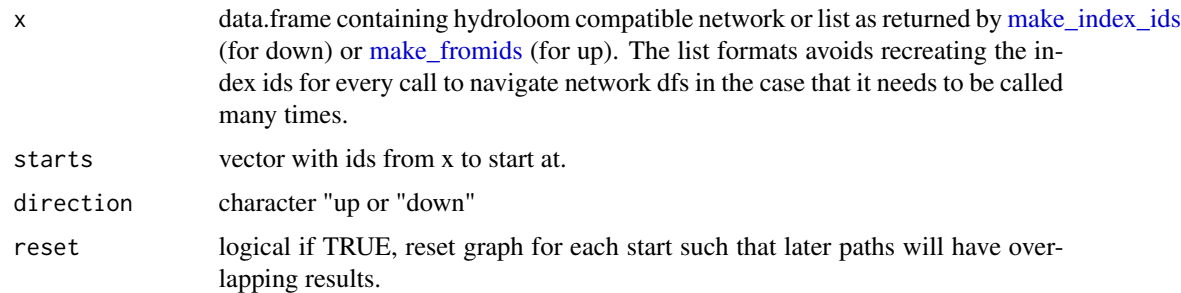

## Value

list containing dfs result for each start.

## Examples

```
x <- hy(sf::read_sf(system.file("extdata/new_hope.gpkg", package = "hydroloom")))
```

```
x <- add_toids(x, return_dendritic = FALSE)
```

```
navigate_network_dfs(x, 8893402)
```

```
navigate_network_dfs(x, 8897784, direction = "up")
```
rename\_geometry *Rename Geometry*

## Description

correctly renames the geometry column of a sf object.

## Usage

```
rename_geometry(g, name)
```
## Arguments

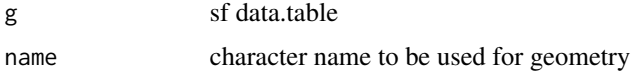

#### Value

sf data.frame with geometry column renamed according to name parameter

<span id="page-34-0"></span>rescale\_measures 35

## Examples

```
(g <- sf::st_sf(a=3, geo = sf::st_sfc(sf::st_point(1:2))))
rename_geometry(g, "geometry")
```
rescale\_measures *Rescale Aggregate id Measure to id Measure*

## Description

Given a aggregate id (e.g. reachcode) measure and the from and to measure for a id (e.g. comid flowline), returns the measure along the id line. This is a utility specific to the NHDPlus data model where many comid flowlines make up a single reachcode / reach. "Measures" are typically referenced to reaches. Flowlines have a stated from-measure / to-measure. In some cases it is useful to rescale the measure such that it is relative only to the flowline.

from is downstream  $-0$  is the outlet to is upstream  $-100$  is the inlet

## Usage

```
rescale_measures(measure, from, to)
```
#### Arguments

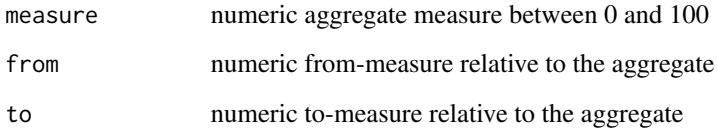

#### Value

numeric rescaled measure

#### Examples

```
rescale_measures(40, 0, 50)
rescale_measures(60, 50, 100)
```
<span id="page-35-1"></span><span id="page-35-0"></span>sort\_network *Sort Network*

#### Description

given a network with an id and and toid, returns a sorted and potentially split set of output.

Can also be used as a very fast implementation of upstream with tributaries navigation. The full network from each outlet is returned in sorted order.

If a network includes diversions, all flowlines downstream of the diversion are visited prior to continuing upstream. See note on the outlets parameter for implications of this implementation detail.

## Usage

 $sort{\_}network(x, split = FALSE, outlets = NULL)$ ## S3 method for class 'data.frame'  $sort{\_}network(x, split = FALSE, outlets = NULL)$ 

```
## S3 method for class 'hy'
sort_network(x, split = FALSE, outlets = NULL)
```
#### **Arguments**

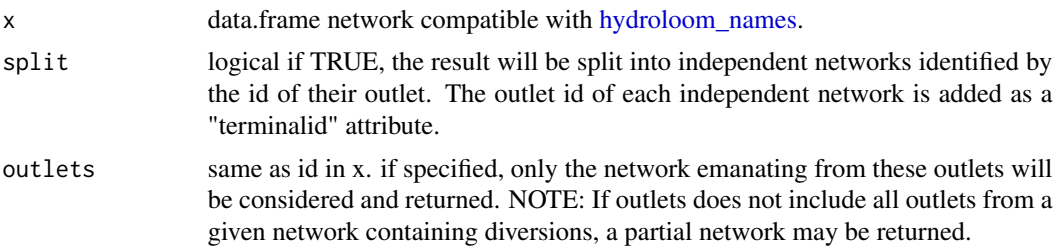

#### Value

data.frame containing a topologically sorted version of the requested network and optionally a terminal id.

## Examples

x <- sf::read\_sf(system.file("extdata/new\_hope.gpkg", package = "hydroloom"))

 $g \leftarrow add\_toids(x)$ 

head(g <- sort\_network(g))

g\$topo\_sort <- nrow(g):1

## <span id="page-36-0"></span>st\_compatibalize 37

```
plot(g['topo_sort'])
g <- add_toids(x, return_dendritic = FALSE)
g <- sort_network(g)
g$topo_sort <- nrow(g):1
plot(g['topo_sort'])
```
st\_compatibalize *Make Spatial Inputs Compatible*

## Description

makes sf1 compatible with sf2 by projecting into the projection of 2 and ensuring that the geometry columns are the same name.

## Usage

st\_compatibalize(sf1, sf2)

## Arguments

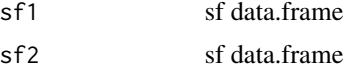

## Value

sf1 transformed and renamed to be compatible with sf2

## Examples

```
x <- sf::read_sf(system.file("extdata/new_hope.gpkg", package = "hydroloom"))
one <- dplyr::select(x)
two <- sf::st_transform(one, 5070)
attr(one, "sf_column") <- "geotest"
names(one)[names(one) == "geom"] <- "geotest"
st_compatibalize(one, two)
```
# <span id="page-37-0"></span>Index

accumulate\_downstream, [3](#page-2-0) add\_divergence, [3,](#page-2-0) *[9](#page-8-0)* add\_levelpaths, [5,](#page-4-0) *[8](#page-7-0)* add\_pathlength, [7](#page-6-0) add\_pfafstetter, [8](#page-7-0) add\_return\_divergence, [9](#page-8-0) add\_streamlevel, [11](#page-10-0) add\_streamorder, [12](#page-11-0) add\_toids, [13](#page-12-0) add\_topo\_sort, [14](#page-13-0) adist, *[16](#page-15-0)* align\_names, [14](#page-13-0)

check\_hy\_graph, [15](#page-14-0)

disambiguate\_indexes, [16](#page-15-0)

fix\_flowdir, [17](#page-16-0) format\_index\_ids, [18,](#page-17-0) *[29](#page-28-0)*

get\_hydro\_location, [19](#page-18-0) get\_node, [20](#page-19-0) get\_partial\_length, [20](#page-19-0)

## hy, [21,](#page-20-0) *[23](#page-22-0)*

hy\_reverse, [23](#page-22-0) hydroloom\_name\_definitions, *[14](#page-13-0)*, [23](#page-22-0) hydroloom\_names, *[3,](#page-2-0) [4](#page-3-0)*, *[6–](#page-5-0)[8](#page-7-0)*, *[10–](#page-9-0)[15](#page-14-0)*, *[17](#page-16-0)*, *[21](#page-20-0)*, [22,](#page-21-0) *[23,](#page-22-0) [24](#page-23-0)*, *[27](#page-26-0)*, *[29–](#page-28-0)[32](#page-31-0)*, *[36](#page-35-0)*

index\_points\_to\_lines, *[16](#page-15-0)*, *[19](#page-18-0)*, [24](#page-23-0) index\_points\_to\_waterbodies, [26](#page-25-0) is.hy, [27](#page-26-0)

make\_attribute\_topology, [27](#page-26-0) make\_fromids, [28,](#page-27-0) *[34](#page-33-0)* make\_index\_ids, *[18](#page-17-0)*, *[28](#page-27-0)*, [29,](#page-28-0) *[34](#page-33-0)* make\_node\_topology, *[9](#page-8-0)*, [30](#page-29-0)

navigate\_connected\_paths, [31](#page-30-0) navigate\_hydro\_network, [32](#page-31-0)

navigate\_network\_dfs, *[10](#page-9-0)*, [33](#page-32-0)

rename\_geometry, [34](#page-33-0) rescale\_measures, [35](#page-34-0)

set\_units, *[26](#page-25-0)* sort\_network, *[14](#page-13-0)*, [36](#page-35-0) st\_compatibalize, [37](#page-36-0)